## Download Kindle

# MANUAL PARA PRODUCIR VIDEOS VIRALES: COMO CONVERTIR SUS VIDEOS EN CINE PARA INTERNET (PAPERBACK)

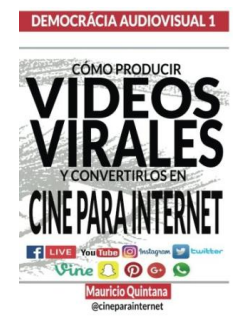

## Download PDF Manual Para Producir Videos Virales: Como Convertir Sus Videos En Cine Para Internet (Paperback)

- Authored by Mauricio Quintana
- Released at 2016

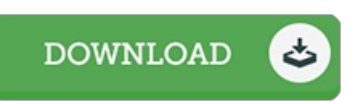

#### Filesize: 3.82 MB

To read the document, you need Adobe Reader program. If you do not have Adobe Reader already installed on your computer, you can download the installer and instructions free from the Adobe Web site. You might download and install and keep it for your laptop or computer for afterwards study. Be sure to click this button above to download the ebook.

### Reviews

The very best book i actually study. It is actually writter in easy terms and never hard to understand. Your daily life period will probably be enhance when you total looking over this publication.

#### -- Edna Rolfson

Definitely among the finest pdf I actually have at any time read through. It is one of the most amazing pdf i actually have study. I discovered this ebook from my i and dad recommended this pdf to find out.

-- Turner Stiedemann

It in one of my personal favorite book. It is one of the most incredible ebook i have got go through. You will not feel monotony at at any moment of your own time (that's what catalogues are for relating to if you ask me). -- Giuseppe Mills